ACOPhys – State University of St. Petersburg

### **Space-Filling Curves and Their Applications in Scientific Computing**

# Space-Filling Curves

Michael Bader

Technische Universität München, May 19–23, 2008

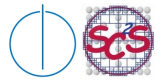

<span id="page-0-0"></span>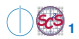

# **Space-filling Curves – Algorithms**

**Traversal** of h-indexed objects:

- given a set of objects with "positions"  $p_i \in \mathcal{Q}$
- traverse all objects, such that  $\bar h^{-1}(p_{i_0}) < \bar h^{-1}(p_{i_1}) < \dots$

### **Compute mapping:**

• for a given index  $t \in \mathcal{I}$ , compute the image  $h(t)$ 

**Compute the index** of a given point:

- given  $p \in \mathcal{Q}$ , find a parameter t, such that  $h(t) = p$
- problem: inverse of  $h$  is not unique ( $h$  not bijective!)
- define a "technically unique" inverse mapping  $\bar{h}^{-1}$

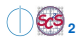

# **Arithmetic Formulation of the Hilbert Curve**

#### **Idea:**

• interval sequence within the parameter interval  $\mathcal I$  corresponds to a quarternary representation, f. e.:

 $\left[\frac{1}{4}, \frac{2}{4}\right] = \left[0_4.1, 0_4.2\right]$ 

- every subsquare of the target domain contains a scaled, translated, and rotated/gespiegelte Hilbert curve.
- ⇒ **Construction** of the arithmetic representation:
	- find quarternary representation of the parameter
	- use quarternary coefficients to determine the required sequence of operations

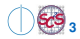

### **Arithmetic Formulation of the Hilbert Curve (2)**

#### **Revursive approach:**

$$
h(0_4.q_1q_2q_3q_4\ldots) = H_{q_1} \circ h(0_4.q_2q_3q_4\ldots)
$$

- $\tilde{t} = 0_4. q_2q_3q_4 \ldots$  is the relative parameter in the subinterval  $[0_4.q_1, 0_4.(q_1 + 1)]$
- $h(\tilde{t}) = h(0,1,q_2q_3q_4\dots)$  is the relative position of the curve point in the subsquare
- $H_{q_1}$  transforms  $h(\tilde{t})$  to its correct position in the unit square:
	- rotation
	- translation
- expanding the recursion equation leads to:

$$
h(0_4.q_1q_2q_3q_4\ldots) = H_{q_1} \circ H_{q_2} \circ H_{q_3} \circ H_{q_4} \circ \cdots
$$

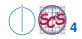

### **Arithmetic Formulation of the Hilbert Curve (3)**

If t is given in quarternary digits, i.e.  $t = 0_4. q_1 q_2 q_3 q_4 \ldots$ then  $h(t)$  may be represented as

$$
h(0_4.q_1q_2q_3q_4\ldots) = H_{q_1} \circ H_{q_2} \circ H_{q_3} \circ H_{q_4} \circ \cdots \begin{pmatrix} 0 \\ 0 \end{pmatrix}
$$

using the following operators:

$$
H_0 := \begin{pmatrix} x \\ y \end{pmatrix} \rightarrow \begin{pmatrix} \frac{1}{2}y \\ \frac{1}{2}x \end{pmatrix} \qquad H_1 := \begin{pmatrix} x \\ y \end{pmatrix} \rightarrow \begin{pmatrix} \frac{1}{2}x \\ \frac{1}{2}y + \frac{1}{2} \end{pmatrix}
$$

$$
H_2 := \begin{pmatrix} x \\ y \end{pmatrix} \rightarrow \begin{pmatrix} \frac{1}{2}x + \frac{1}{2} \\ \frac{1}{2}y + \frac{1}{2} \end{pmatrix} \qquad H_3 := \begin{pmatrix} x \\ y \end{pmatrix} \rightarrow \begin{pmatrix} -\frac{1}{2}y + 1 \\ -\frac{1}{2}x + \frac{1}{2} \end{pmatrix}
$$

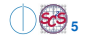

### **Matrix Form of the Operators**  $H_0, \ldots, H_3$

In matrix notation, the operators  $H_0, \ldots, H_3$  are:

$$
H_0 := \begin{pmatrix} 0 & \frac{1}{2} \\ \frac{1}{2} & 0 \end{pmatrix} \begin{pmatrix} x \\ y \end{pmatrix} \qquad H_1 := \begin{pmatrix} \frac{1}{2} & 0 \\ 0 & \frac{1}{2} \end{pmatrix} \begin{pmatrix} x \\ y \end{pmatrix} + \begin{pmatrix} 0 \\ \frac{1}{2} \end{pmatrix}
$$

$$
H_2 := \begin{pmatrix} \frac{1}{2} & 0 \\ 0 & \frac{1}{2} \end{pmatrix} \begin{pmatrix} x \\ y \end{pmatrix} + \begin{pmatrix} \frac{1}{2} \\ \frac{1}{2} \end{pmatrix} \qquad H_3 := \begin{pmatrix} 0 & -\frac{1}{2} \\ -\frac{1}{2} & 0 \end{pmatrix} \begin{pmatrix} x \\ y \end{pmatrix} + \begin{pmatrix} 1 \\ \frac{1}{2} \end{pmatrix}
$$

Governing operations:

- scale with factor  $\frac{1}{2}$
- translate start of the curve, e.g.  $+ \left(\frac{0}{\frac{1}{2}}\right)$  $\setminus$
- reflect at x and y axis (for  $H_3$ )

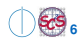

πm

# **A First Comment Concerning Uniqueness**

#### **Question:**

Are the values  $h(t)$  independent of the choice of quarternary representation of  $t$  concerning trailing zeros:

$$
h(0_4.q_1\ldots q_n)=h(0_4.q_1\ldots q_n000\ldots),
$$

#### **Outline of the proof:**

**1.** compute the limit 
$$
\lim_{n \to \infty} H_0^n
$$
, or  $\lim_{n \to \infty} H_0^n \left( \frac{x}{y} \right)$ ; Result:  $\lim_{n \to \infty} H_0^n \left( \frac{x}{y} \right) = \left( \frac{0}{0} \right)$ 

- **2.** show:  $\binom{0}{0}$  is a fixpoint of  $H_0$ , i. e.  $H_0 \binom{0}{0} = \binom{0}{0}$ .
- $\Rightarrow$  independence of trailing zeros, as  $H<sub>a</sub>$  is applied to the fixpoint!

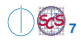

### **A Second Comment Concerning Uniqueness**

#### **Question:**

Are the values  $h(t)$  independent of the choice of quarternary representation of  $t$ , as in:

$$
h(0_4.q_1\ldots q_n)=h(0_4.q_1\ldots q_{n-1}(q_n-1)333\ldots), \qquad q_n\neq 0
$$

(if  $q_n = 0$ , then consider  $0_4 \cdot q_1 \cdot \cdot \cdot q_n = 0_4 \cdot q_1 \cdot \cdot \cdot q_{n-1}$ )

#### **Outline of the proof:**

- **1.** compute the limits  $\lim_{n\to\infty} H_0^n$  and  $\lim_{n\to\infty} H_3^n$ .
- **2.** for  $q_n = 1, 2, 3$ , show that

$$
H_{q_n} \circ \lim_{n \to \infty} H_0^n = H_{q_n - 1} \circ \lim_{n \to \infty} H_3^n
$$

**M. Bader: [Space-Filling Curves and Their Applications in Scientific Computing](#page-0-0)**

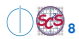

пIп

### **Algorithm to Compute the Hilbert Mapping**

**Task:** given a parameter t, find  $h(t) = (x, y) \in \mathcal{Q}$ 

#### **Most important subtasks:**

**1.** compute quarternary digits – use multiply by 4:

$$
4 \cdot 0_4.q_1q_2q_3q_4\ldots = (q_1.q_2q_3q_4\ldots)_4
$$

and cut off the integer part

**2.** apply operators  $H<sub>a</sub>$  in the correct sequence – use recursion:

$$
h(0_4.q_1q_2q_3q_4\ldots) = H_{q_1} \circ H_{q_2} \circ H_{q_3} \circ H_{q_4} \circ \cdots \begin{pmatrix} 0 \\ 0 \end{pmatrix}
$$

**3.** stop recursion, when a given tolerance is reached  $\Rightarrow$  track size of interval or set number of digits

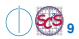

## **Algorithm to Compute the Hilbert Mapping (2)**

 $h := \text{proc}(t)$ **(1)** determine the subsquare  $q \in \{0, \ldots, 3\}$  by checking  $x \ll \frac{1}{2}$  and  $y \ll \frac{1}{2}$ :  $1 \mid 2$  $0 \mid 3$ 

(treat cases  $x, y = \frac{1}{2}$  in a unique way: either  $<$  or  $>$ ⇒ *technically unique inverse*)

(2) set 
$$
(\tilde{x}, \tilde{y}) := H_q^{-1}(x, y)
$$

**(3)** recursively compute  $\tilde{t} := \bar{h}^{-1}(\tilde{x}, \tilde{y})$ 

(4) return 
$$
t := \frac{1}{4}(q + \tilde{t})
$$
 as value

(stopping criterion still to be added)

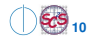

## **Computing the Inverse Mapping**

**Task:** find a parameter t, such that  $h(t) = (x, y)$  for a given  $(x, y) \in \mathcal{Q}$ 

**Problem:** h not bijective; hence, t is not unique

- $\Rightarrow$  a strict inverse mapping  $h^{-1}$  does not exist
- $\Rightarrow$  instead, compute a "technically unique" inverse  $\bar{h}^{-1}$

### **Recursive Idea:**

- determine the subsquare that contains  $(x, y)$
- transform (using the inverse operations of  $H_0, \ldots, H_3$ ) the point  $(x, y)$  into the original domain  $\rightarrow (\tilde{x}, \tilde{y})$
- recursively compute a parameter  $\tilde{t}$  that is mapped to  $(\tilde{x}, \tilde{y})$
- depending on the subsquare, compute t from  $\tilde{t}$

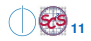

## **Inverse Operators of**  $H_0, \ldots, H_3$

$$
\left(\begin{array}{c}\tilde{x}\\\tilde{y}\end{array}\right) = H_0 \left(\begin{array}{c}x\\y\end{array}\right) = \left(\begin{array}{c}\frac{1}{2}y\\ \frac{1}{2}x\end{array}\right) \Rightarrow \left(\begin{array}{c}x\\y\end{array}\right) = \left(\begin{array}{c}2\tilde{y}\\2\tilde{x}\end{array}\right)
$$

By similar computations:

$$
H_0^{-1} := \begin{pmatrix} x \\ y \end{pmatrix} \rightarrow \begin{pmatrix} 2y \\ 2x \end{pmatrix} \qquad H_1^{-1} := \begin{pmatrix} x \\ y \end{pmatrix} \rightarrow \begin{pmatrix} 2x \\ 2y - 1 \end{pmatrix}
$$
  

$$
H_2^{-1} := \begin{pmatrix} x \\ y \end{pmatrix} \rightarrow \begin{pmatrix} 2x - 1 \\ 2y - 1 \end{pmatrix} \qquad H_3^{-1} := \begin{pmatrix} x \\ y \end{pmatrix} \rightarrow \begin{pmatrix} -2y + 1 \\ -2x + 2 \end{pmatrix}
$$

**M. Bader: [Space-Filling Curves and Their Applications in Scientific Computing](#page-0-0)**

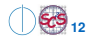

**ACOPhys – State University of St. Petersburg, May 19–23, 2008 12**

## **Algorithm to Compute the Inverse Mapping**

 $\bar{h}^{-1} := \text{proc}(x, y)$ **(1)** determine the subsquare  $q \in \{0, \ldots, 3\}$  by checking  $x \ll \frac{1}{2}$  and  $y \ll \frac{1}{2}$ :  $1 \mid 2$  $0 \mid 3$ 

(treat cases  $x, y = \frac{1}{2}$  in a unique way: either  $<$  or  $>$ ⇒ *technically unique inverse*)

(2) set 
$$
(\tilde{x}, \tilde{y}) := H_q^{-1}(x, y)
$$

**(3)** recursively compute  $\tilde{t} := \bar{h}^{-1}(\tilde{x}, \tilde{y})$ 

(4) return 
$$
t := \frac{1}{4}(q + \tilde{t})
$$
 as value

(stopping criterion still to be added)

<span id="page-12-0"></span>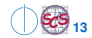